## 10.1 Area and Law of Sines

Find each missing part of the triangle (sides and angles): SOH CAH TOA

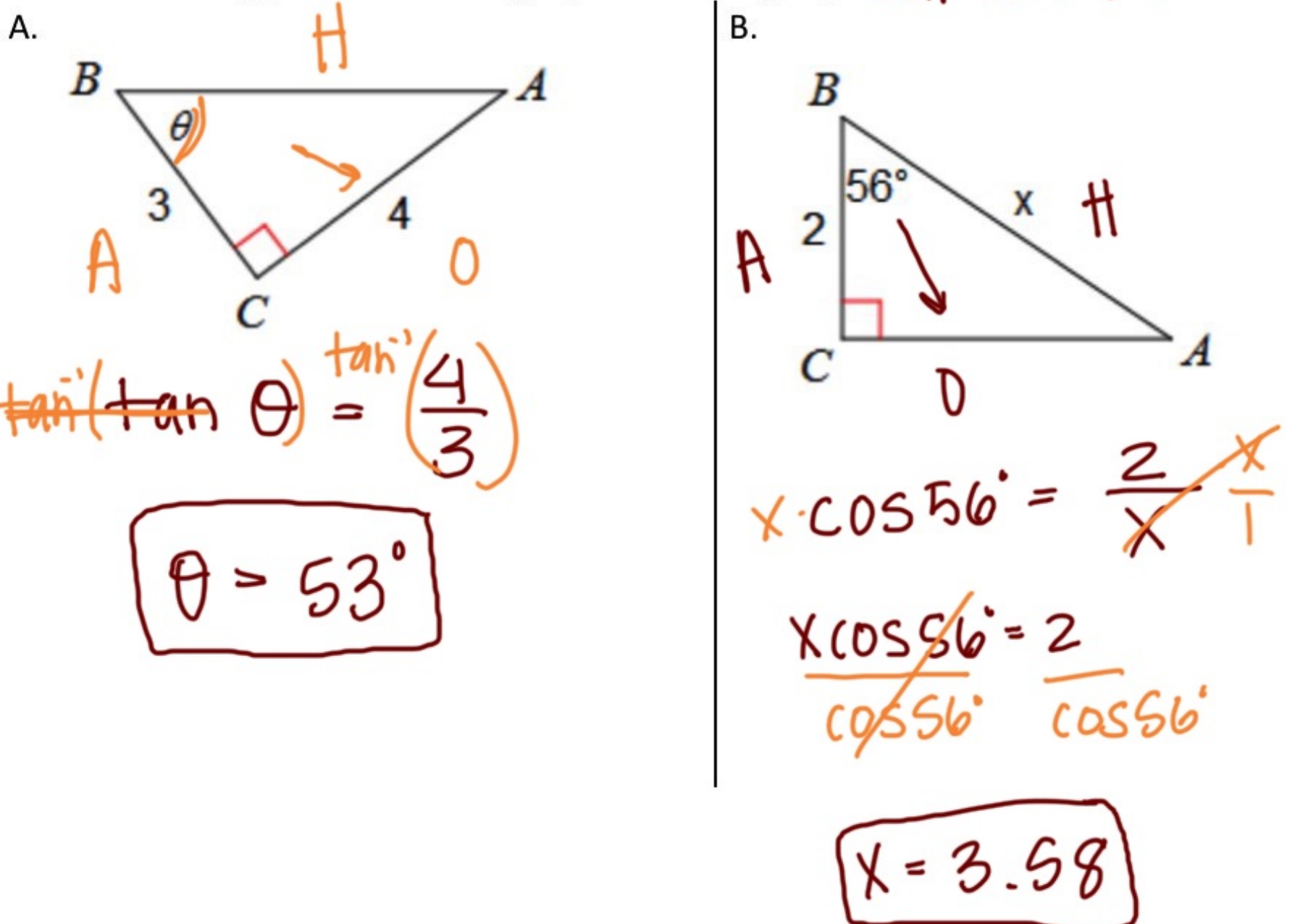

C. Find the area of the triangle:

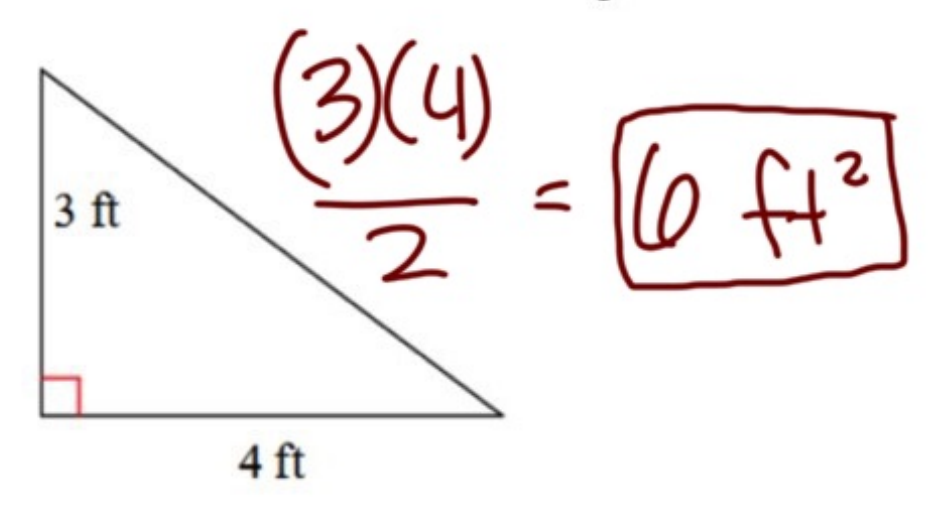

The area formula: \*\*\*only works when the height is<br> **PEXPENDICULAY** \_to the base

Consider the following triangle:

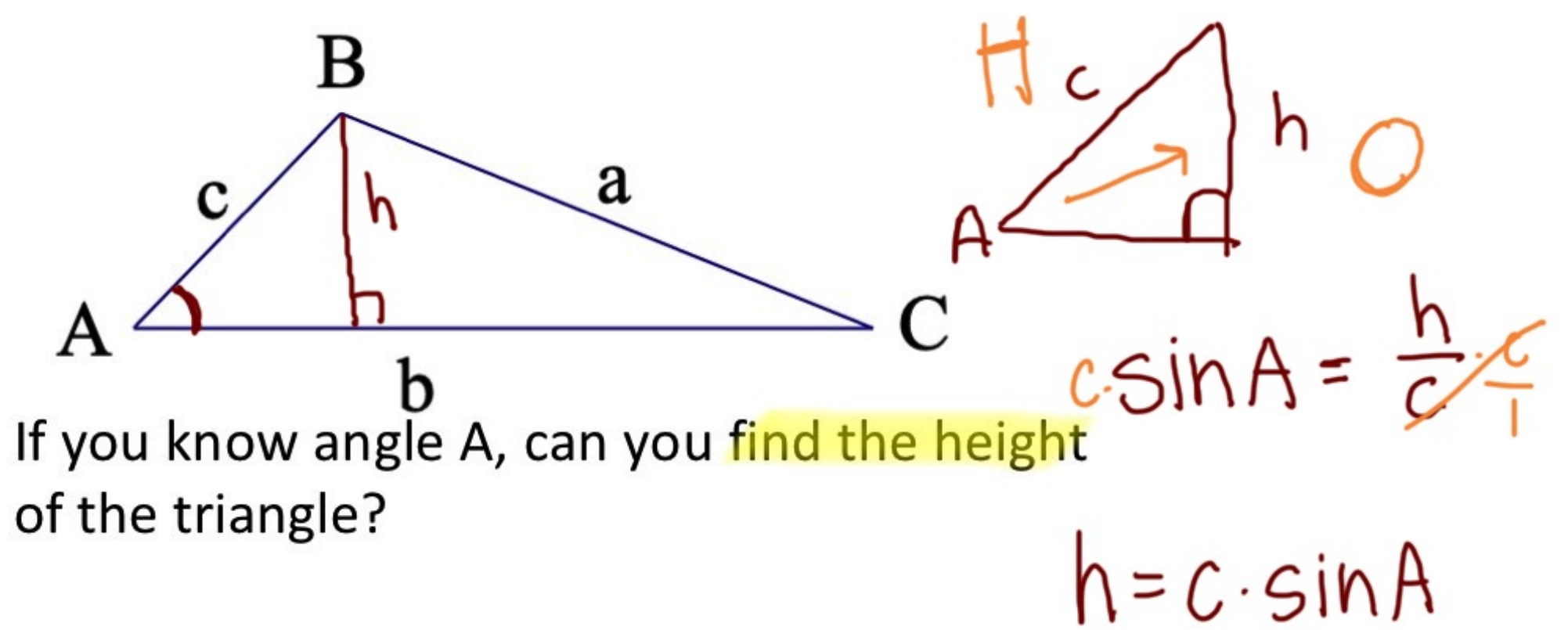

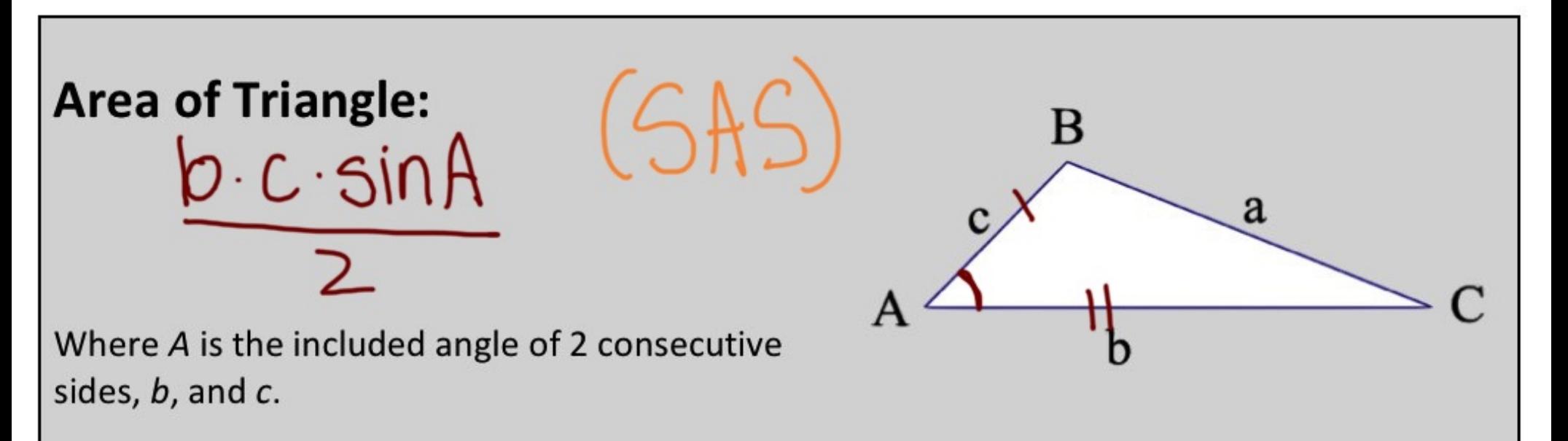

b & C are the sides that make angle A

APREA ALWAYS USES SINE!

Find the area of each triangle. State if there is not enough information given.

Ε.

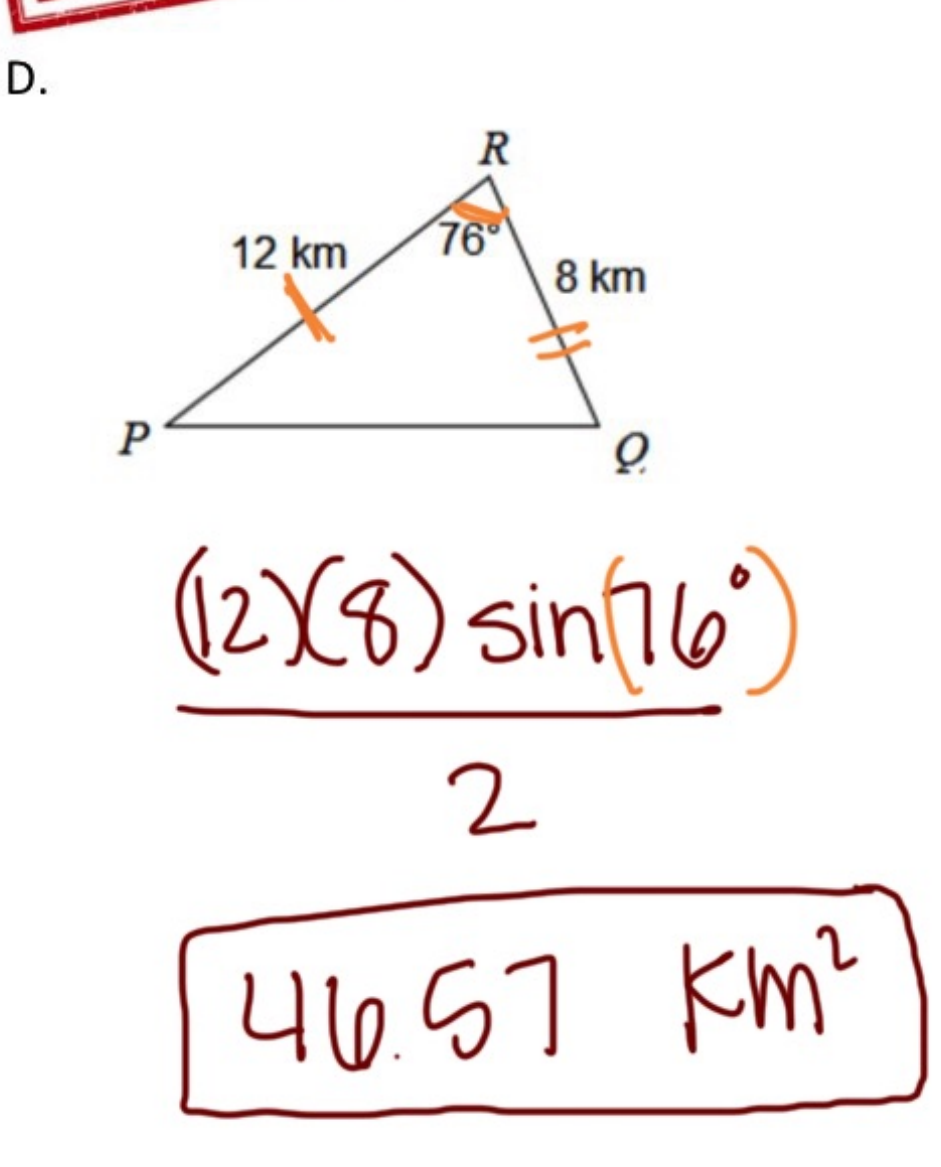

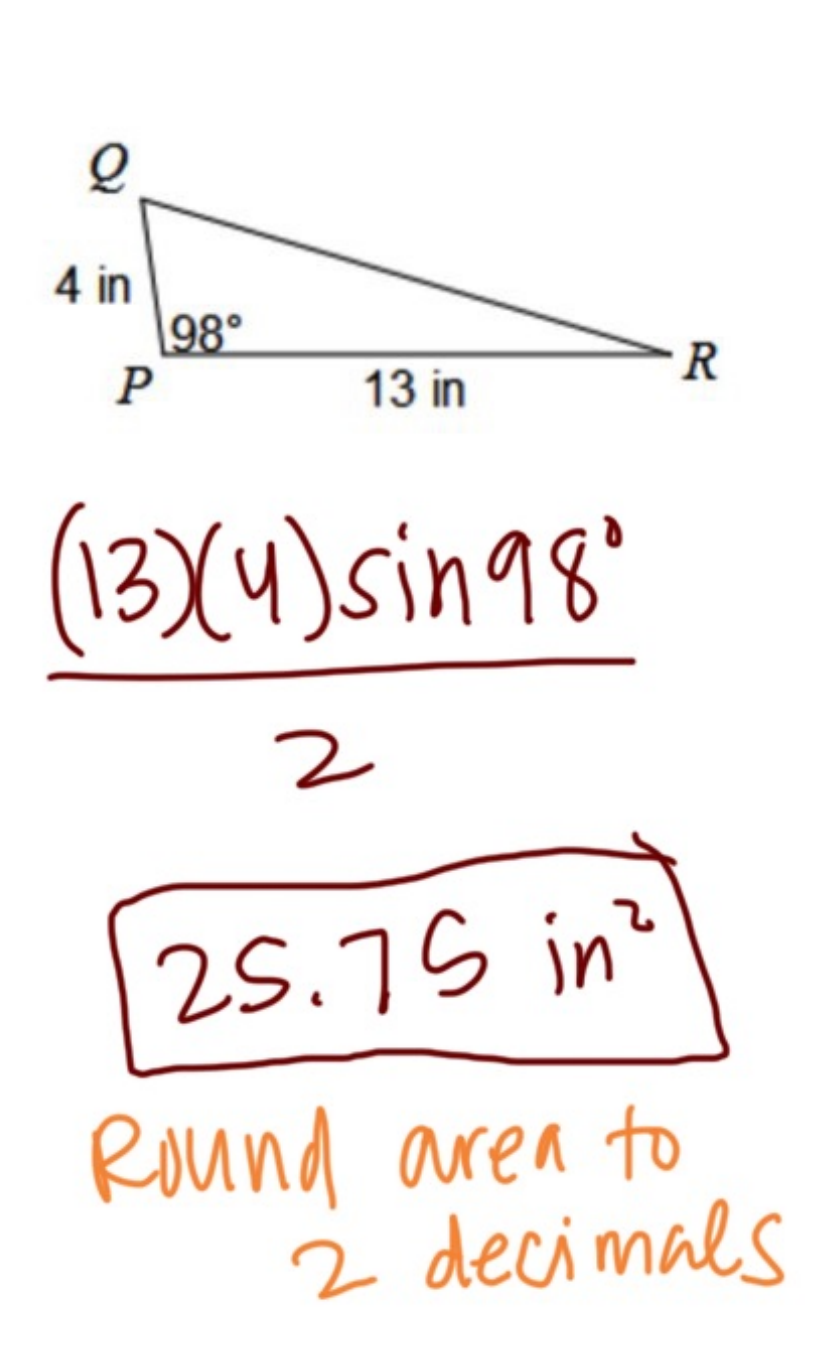

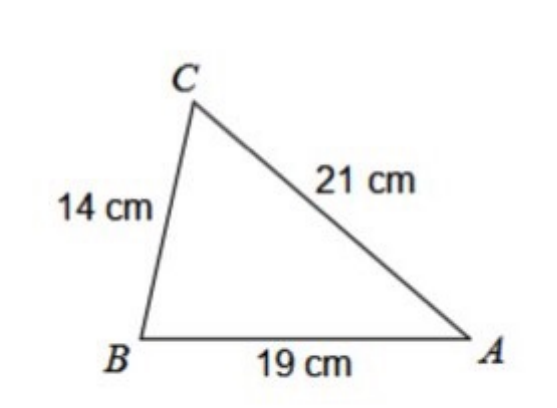

F.

Not enough in formation

Jaron is building a triangular garden in his G. yard. Each side of the triangle is the same. If the amount of fence he uses on the garden is 36 feet, find the area of the garden he is building  $40 - 3 = 60$ <br> $36 - 3 = 12$ 

0Q

 $(12)(12)sin(60)$ 

ĥИ

 $= |02.$ 

60

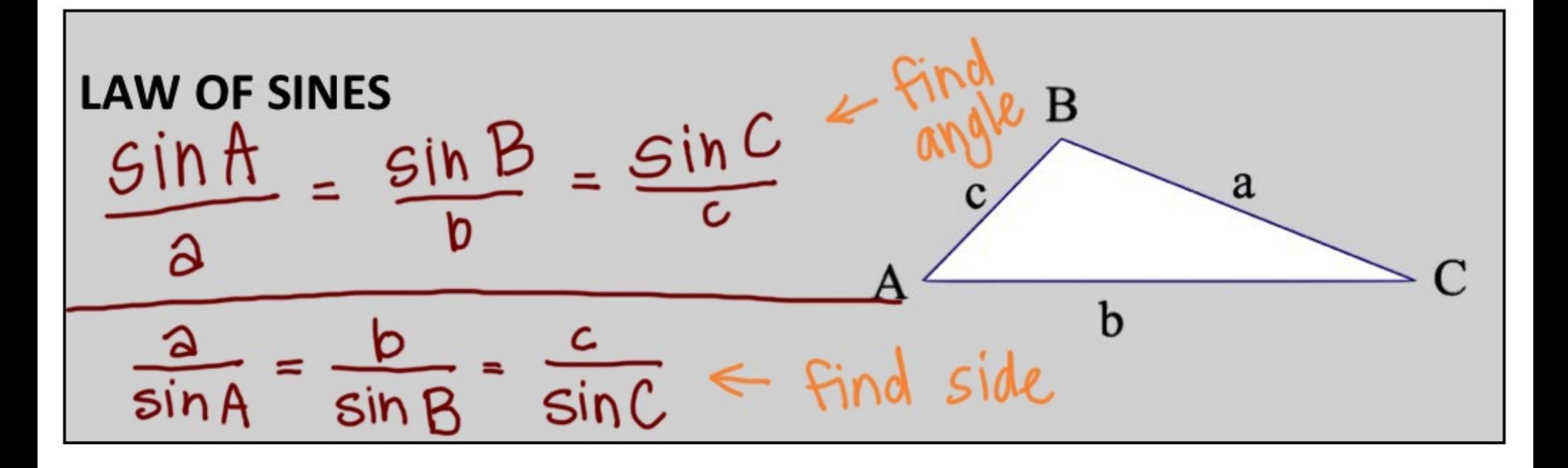

\*\*\*The Law of Sines ONLY works when: The Law of Sines ONLY works when:<br>
> you Know an angle  $\epsilon$  the opposite side  $\epsilon$ SSĄ AAS  $E^*$  find  $3^{rd}$  angle ASA j

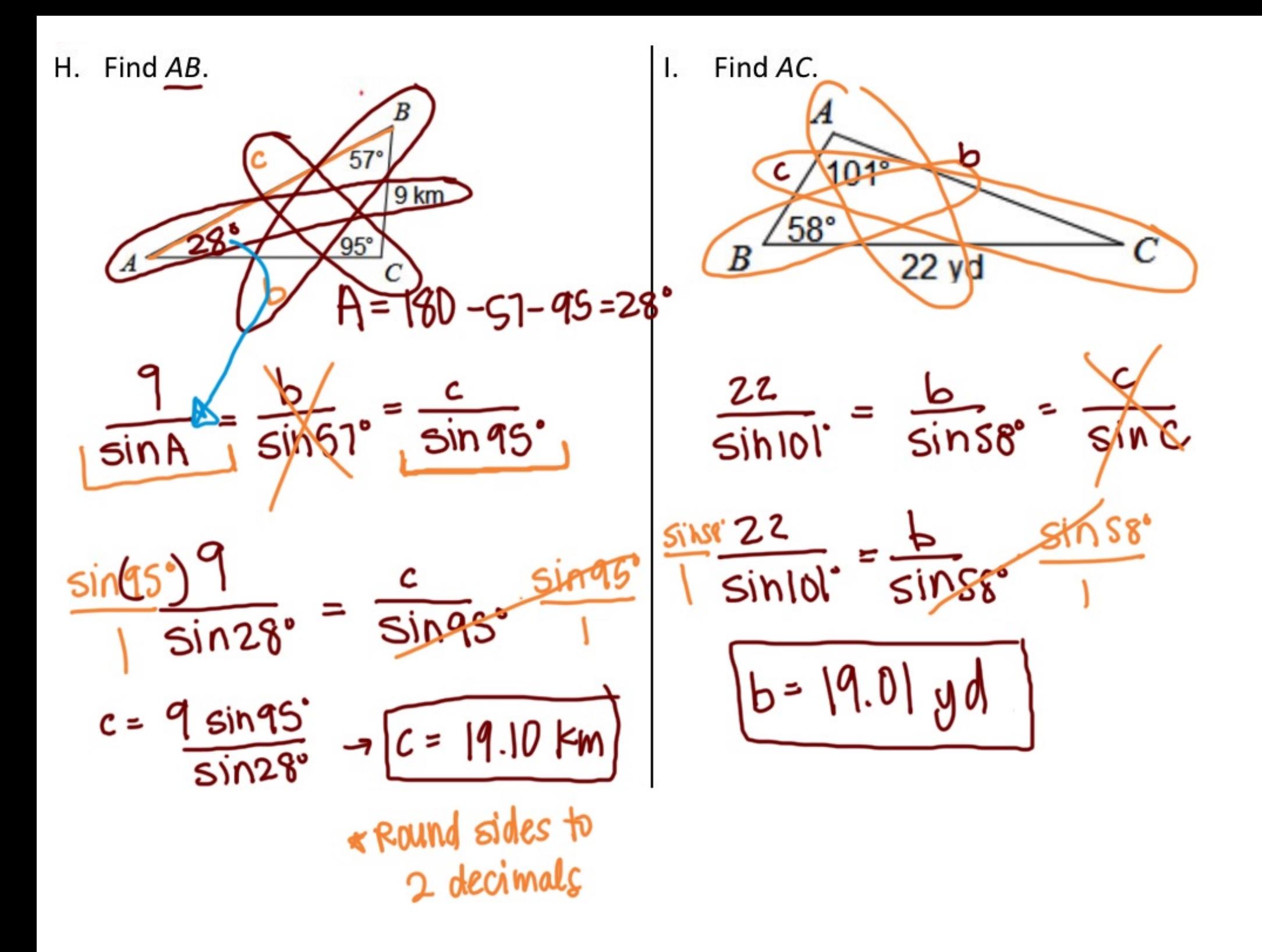

Find  $m\angle B$ . J.

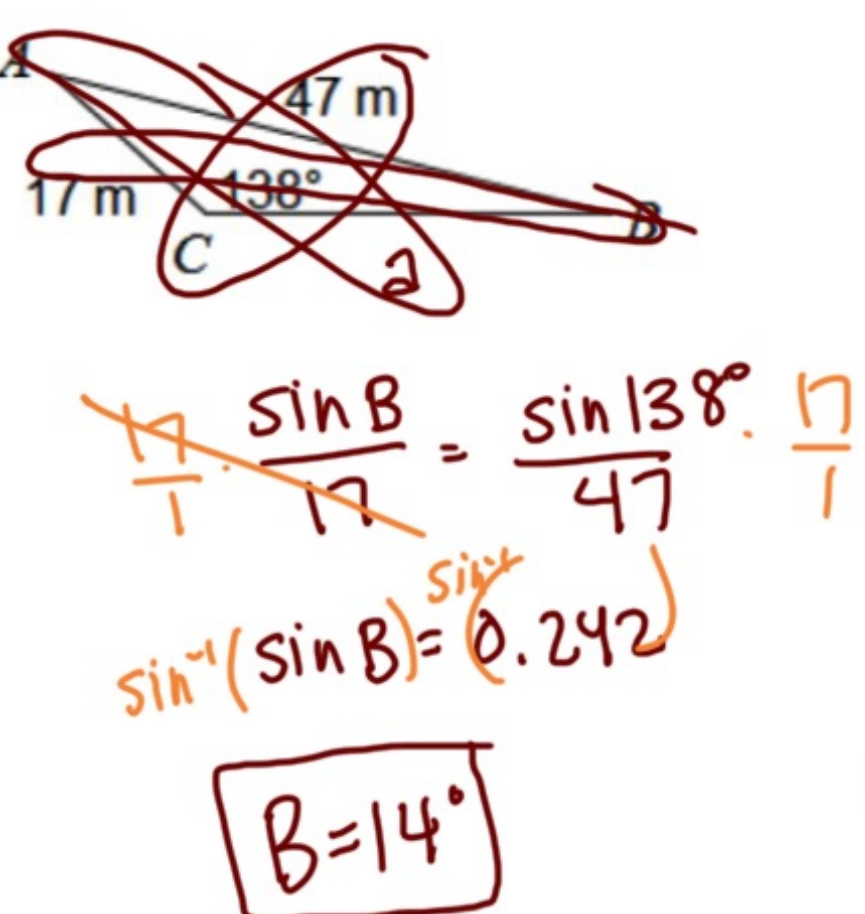

K. Find  $m \angle B$ . (Put  $sin \omega t$ 39 vd  $103^\circ$  $35 yd$  $\frac{\sin 103^{\circ}}{\cos 100^{\circ}} = \sin B = \sin C$ 39 ୪ 35  $Find$   $AC$  first  $\frac{\sin C}{\cos 25}$  =  $\frac{\sin 103}{\cos 25}$ . 35  $\frac{sin(6.49)}{sin(6.814)}$  $C = 61^{7}$  $B=180-61-103=$ 

Find AB. M. Find  $m\angle A$ . L. 13 km  $10 \text{ mi}$  $sin 28$   $q$ sin A  $sin(N/3)$ SILLL  $sin26$  $sin^{16}(sin \theta) = 0.422$  $c = 27.09$  Km